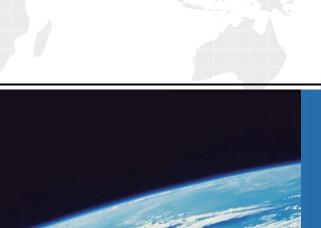

## ITTEST

**QUESTION & ANSWER** 

Guías de estudio precisos, Alta tasa de paso!

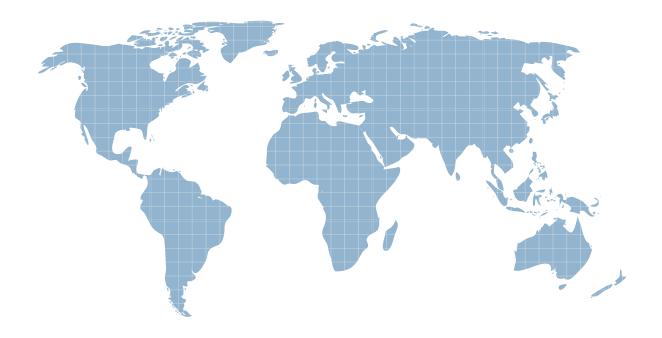

Ittest ofrece información actualizada de forma gratuita en un año!

**Exam** : 1Y0-A14

Title : Implementing Citrix

XenDesktop 3

Version: DEMO

1. An administrator is configuring Access Gateway for users that will be connecting to virtual desktops remotely. The administrator needs to include settings for network traffic to XenDesktop.

Which component should the administrator configure to communicate with the Access Gateway?

- A. Web Interface
- B. Domain Controller
- C. Virtual Desktop Agent
- D. Desktop Delivery Controller

Answer: A

2. A user is attempting to access a virtual desktop provided by Provisioning Services. The Desktop Delivery Controller has requested that the virtual machine infrastructure boot the virtual desktop.

Which step in the desktop delivery process occurs next?

- A. The disk image will be streamed to the virtual desktop
- B. The Desktop Delivery Controller will query the license server
- C. The Profile Management feature will apply user profile settings to the virtual desktop
- D. The computer account of the virtual desktop will be created in Microsoft Active Directory

Answer: A

3. An administrator created multiple policies in a XenDesktop environment. Each policy has various policy rules configured with multiple filters based on how users access virtual desktops, the desktop group a user belongs to, and the client IP address.

When a user logs on to access a virtual desktop, only the \_\_\_\_\_ will be applied to the user. (Choose the correct phrase to complete the sentence.)

- A. resultant policy
- B. highest priority policy
- C. policies without conflicts
- D. most recently created policy

Answer: A

4. Which XenDesktop feature allows an administrator to reduce the amount of storage used in an

environment?

A. Desktop optimization

B. High definition performance

C. Single image desktop management

D. Reliable desktop access management

Answer: C

Aliswei.

5. An administrator just created a desktop group that will assign virtual desktops to users upon first use of the desktop. The administrator now decides to change the desktop group so that the virtual desktops are pre-assigned.

What must the administrator do to change the desktop group from assign on first use to pre-assigned?

A. Recreate the desktop group using the Access Management Console

B. Change the settings of the desktop group using the XenDesktop Setup Wizard

C. Reconfigure the properties of the desktop group using the Access Management Console

D. Assign the desktop group to a new organizational unit using the Active Directory Configuration Wizard

Answer: A

6. An administrator needs to create a vDisk that will run Microsoft Windows Vista as well as one application. No other applications will be added to the vDisk.

The administrator should create the vDisk so that the vDisk size is \_\_\_\_\_\_ MB according to best practice, and the VHD format is \_\_\_\_\_\_. (Choose the correct option to complete the sentence.)

A. 2040; fixed

B. 8192; fixed

C. 16384; fixed

D. 2040; dynamic

E. 8192; dynamic

F. 16384; dynamic

Answer: C

7. An administrator is creating a vDisk in a XenDesktop environment and wants to enable automatic vDisk

updates.

Which two vDisk properties must the administrator configure in order for a newer vDisk to replace an older

vDisk? (Choose two.)

A. Date

B. Type

C. Class

D. Description

E. Serial number

Answer: BC

8. An administrator is using the XenDesktop Setup Wizard to build several virtual desktops and needs to

specify the address of the XenServer infrastructure.

Which two pieces of information can be used as the address of the XenServer infrastructure? (Choose

two.)

A. FQDN

B. IP address

C. Farm name

D. MAC address

Answer: AB

9. A user connects to a XenDesktop virtual machine (VM) and then launches a XenApp published

application. The user plays audio from both the application and the desktop. The audio in the application

is set to high, yet the user only hears low quality audio.

Which change does the administrator need to make to improve the audio quality?

A. Reinstall the local sound driver

B. Change the bit-rate on the XenApp policy

C. Set the audio quality on the XenApp policy to low

D. Set the audio quality to high on the XenDesktop policy

Answer: D

- 10. In which scenario should an administrator enable user-driven desktop restart?
- A. Users need to restart virtual desktops when they take too long to appear
- B. Users need to resume working where they left off when a virtual desktop is restarted
- C. Users need to restart both the local desktop and the virtual desktop at the same time
- D. Users need any unsaved work to be saved automatically when restarting a virtual desktop

Answer: A